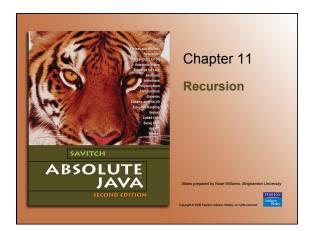

#### Recursive void Methods

- A recursive method is a method that includes a call to itself
- Recursion is based on the general problem solving technique of breaking down a task into subtasks
  - In particular, recursion can be used whenever one subtask is a smaller version of the original task

© 2006 Pearson Addison-Wesley. All rights reserved

#### **Vertical Numbers**

- The (static) recursive method writeVertical takes one (nonnegative) int argument, and writes that int with the digits going down the screen one per line
  - Note: Recursive methods need not be static
- This task may be broken down into the following two subtasks
  - Simple case: If n<10, then write the number n to the screen</li>
  - Recursive Case: If n>=10, then do two subtasks:
    - Output all the digits except the last digit
    - · Output the last digit

© 2006 Pearson Addison-Wesley. All rights reserve

11-3

#### **Vertical Numbers**

 Given the argument 1234, the output of the first subtask would be:

1

2

.

 The output of the second part would be:

4

© 2006 Pearson Addison-Wesley. All rights reserve

11-4

#### **Vertical Numbers**

- The decomposition of tasks into subtasks can be used to derive the method definition:
  - Subtask 1 is a smaller version of the original task, so it can be implemented with a recursive call
  - Subtask 2 is just the simple case (no need for recursion!)

© 2006 Pearson Addison-Wesley All rights reserved

#### Algorithm for Vertical Numbers

Given parameter n:

```
if (n<10)
   System.out.println(n);
else
{
   writeVertical
     (the number n with the last digit removed);
   System.out.println(the last digit of n);</pre>
```

 Note: n/10 is the number n with the last digit removed, and n%n is the last digit of n

© 2006 Pearson Addison-Wesley. All rights reserve

#### Tracing a Recursive Call

- Recursive methods are processed in the same way as any method call writeVertical (123);
  - When this call is executed, the argument 123 is substituted for the parameter n, and the body of the method is executed
  - Since 123 is not less than 10, the else part is executed

© 2006 Pearson Addison-Wesley. All rights reserved

11-9

#### Tracing a Recursive Call

- The else part begins with the method call: writeVertical (n/10);
- Substituting n equal to 123 produces: writeVertical (123/10);
- Which evaluates to writeVertical(12);
- At this point, the current method computation is placed on hold, and the recursive call writeVertical is executed with the parameter 12
- When the recursive call is finished, the execution of the suspended computation will return and continue from the point above

© 2006 Pearson Addison-Wesley. All rights reserved

11-10

#### Refresher on Function/Method Calls

- Calling functions "suspend" until the called function returns.
- · How does "return" know where to go?

```
public static void hoo(int arg) {
    System.out.println(arg.42);
    return; // Don't need explicit "return", but to make a point
    }
    public static void boo(int arg) {
        System.out.println(arg*arg);
        return; // Don't need explicit "return", but to make a point
    }
    public static void yoo() {
        int x-10;
        boo(x);
        boo(x);
        boo(x);
        System.out.println(x);
    }
}
```

#### Evaluating writeVertical(123)

- Calling a function recursively is just like calling a non-recursive function
  - The current invocation of writeVertical "suspends" until the called invocation returns

```
if (123 < 10) {
    System.out.println(123);
} else //n is two or more digits long:
    {
        writeVertical(123/10);
        System.out.println(123%10);
}

Computation will stop here until the recursive call returns.
```

© 2006 Pearson Addison-Wesley. All rights reserved

## writeVertical (12); - When this call is executed, the argument 12 is substituted for the parameter n, and the body of the method is executed - Since 12 is not less than 10, the else part is executed - The else part begins with the method call: writeVertical(n/10); - Substituting n equal to 12 produces: writeVertical(12/10); - Which evaluates to write Vertical(1);

© 2006 Pearson Addison-Wesley. All rights reserved

#### Tracing a Recursive Call

- So this second computation of writeVertical is suspended, leaving two computations waiting to resume, as the computer begins to execute another recursive call
- When this recursive call is finished, the execution of the second suspended computation will return and continue from the point above

© 2008 Pearson Addison-Wesley. All rights reserved

## 

#### Tracing a Recursive Call

#### write Vertical(1);

- When this call is executed, the argument 1 is substituted for the parameter n, and the body of the method is executed
- Since 1 is less than 10, the if-else statement
   Boolean expression is finally true
- The output statement writes the argument 1 to the screen, and the method ends without making another recursive call
- Note that this is the stopping case

© 2006 Pearson Addison-Wesley. All rights reserved

11-16

## 

#### Tracing a Recursive Call

- When the call writeVertical (1) ends, the suspended computation that was waiting for it to end (the one that was initiated by the call writeVertical (12)) resumes execution where it left off
- It outputs the value 12%10, which is 2
- · This ends the method
- Now the first suspended computation can resume execution

© 2006 Pearson Addison-Wesley. All rights reserve

### 

#### Tracing a Recursive Call

- The first suspended method was the one that was initiated by the call writeVertical (123)
- · It resumes execution where it left off
- It outputs the value 123%10, which is 3
- The execution of the original method call ends
- As a result, the digits 1,2, and 3 have been written to the screen one per line, in that order

© 2006 Pearson Addison-Wesley. All rights reserved

#### Completion of writeVertical (123)

```
if (123 < 10)
{
    System.out.println(123);
}
else //n is two or more digits long:
{
    writeVertical(123/10);
    System.out.println(123%10);
}</pre>
Computation resumes here.
}
```

#### A Closer Look at Recursion

- The computer keeps track of recursive calls as follows:
  - When a method is called, the computer plugs in the arguments for the parameter(s), and starts executing the code
  - If it encounters a recursive call, it temporarily stops its computation
  - When the recursive call is completed, the computer returns to finish the outer computation

© 2006 Pearson Addison-Wesley. All rights reserved

11-22

#### A Closer Look at Recursion

- When the computer encounters a recursive call, it must temporarily suspend its execution of a method
  - It does this because it must know the result of the recursive call before it can proceed
  - It saves all the information it needs to continue the computation later on, when it returns from the recursive call
- Ultimately, this entire process terminates when one of the recursive calls does not depend upon recursion to return

© 2006 Pearson Addison-Wesley. All rights reserved

## General Form of a Recursive Method Definition

- The general outline of a successful recursive method definition is as follows:
  - One or more cases that include one or more recursive calls to the method being defined
    - These recursive calls should solve "smaller" versions of the task performed by the method being defined
  - One or more cases that include no recursive calls: base cases or stopping cases

© 2006 Pearson Addison-Wesley. All rights reserved

#### Pitfall: Infinite Recursion

- In the writeVertical example, the series of recursive calls eventually reached a call of the method that did not involve recursion (a stopping/base case)
- If, instead, every recursive call had produced another recursive call, then a call to that method would, in theory, run forever
  - This is called infinite recursion
  - In practice, such a method runs until the computer runs out of resources, and the program terminates abnormally

© 2006 Pearson Addison-Wesley. All rights reserved

#### Pitfall: Infinite Recursion

- · An alternative version of writeVertical
  - Note: No stopping case!

```
public static void
              newWriteVertical(int n)
  newWriteVertical(n/10);
  System.out.println(n%10);
```

© 2006 Pearson Addison-Wesley. All rights reserved

#### Pitfall: Infinite Recursion

- · A program with this method will compile and run
- Calling newWriteVertical (12) causes that execution to stop to execute the recursive call newWriteVertical(12/10)
  - Which is equivalent to newWriteVertical (1)
- Calling newWriteVertical (1) causes that execution to stop to execute the recursive call newWriteVertical(1/10)
  - Which is equivalent to newWriteVertical (0)

© 2006 Pearson Addison-Wesley. All rights reserved

#### Pitfall: Infinite Recursion

- Calling newWriteVertical (0) causes that execution to stop to execute the recursive Call newWriteVertical(0/10)
  - Which is equivalent to newWriteVertical(0)
  - . . . And so on, forever!
- Since the definition of newWriteVertical has no stopping case, the process will proceed forever (or until the computer runs out of resources)

#### Stacks for Recursion

- To keep track of recursion (and other things), most computer systems use a *stack* 
  - A stack is a specialized kind of memory structure analogous to a stack of paper

  - As an analogy, there is also an inexhaustible supply of extra blank sheets of paper Information is placed on the stack by writing on one of these sheets, and placing it on top of the stack (becoming the new top of the stack)
  - More information is placed on the stack by writing on another one of these sheets, placing it on top of the stack, and so on

© 2006 Pearson Addison-Wesley. All rights reserved

#### Stacks for Recursion

- To get information out of the stack, the top paper can be read, but only the top paper
- To get more information, the top paper can be thrown away, and then the new top paper can be read, and so on
- · Since the last sheet put on the stack is the first sheet taken off the stack, a stack is called a last-in/first-out memory structure (LIFO)

#### Stacks for Recursion

- To keep track of recursion, whenever a method is called, a new "sheet of paper" is taken
  - The method definition is copied onto this sheet, and the arguments are plugged in for the method parameters
  - The computer starts to execute the method body
  - When it encounters a recursive call, it stops the computation in order to make the recursive call
  - It writes information about the current method on the sheet of paper, and places it on the stack

© 2006 Pearson Addison-Wesley. All rights reserved

11.31

#### Stacks for Recursion

- A new sheet of paper is used for the recursive call
  - The computer writes a second copy of the method, plugs in the arguments, and starts to execute its body
  - When this copy gets to a recursive call, its information is saved on the stack also, and a new sheet of paper is used for the new recursive call

© 2006 Pearson Addison-Wesley. All rights reserved

#### Stacks for Recursion

- This process continues until some recursive call to the method completes its computation without producing any more recursive calls
  - Its sheet of paper is then discarded
- Then the computer goes to the top sheet of paper on the stack
  - This sheet contains the partially completed computation that is waiting for the recursive computation that just ended
  - Now it is possible to proceed with that suspended computation

© 2006 Pearson Addison-Wesley. All rights reserved

11-33

#### Stacks for Recursion

- After the suspended computation ends, the computer discards its corresponding sheet of paper (the one on top)
- The suspended computation that is below it on the stack now becomes the computation on top of the stack
- This process continues until the computation on the bottom sheet is completed

© 2006 Pearson Addison-Wesley. All rights reserved

#### Stacks for Recursion

- Depending on how many recursive calls are made, and how the method definition is written, the stack may grow and shrink in any fashion
- The stack of paper analogy has its counterpart in the computer
  - The contents of one of the sheets of paper is called a stack frame or activation record
  - The stack frames don't actually contain a complete copy of the method definition, but reference a single copy instead

© 2006 Pearson Addison-Wesley. All rights reserved

11,35

#### Pitfall: Stack Overflow

- There is always some limit to the size of the stack
  - If there is a long chain in which a method makes a call to itself, and that call makes another recursive call, . . . , and so forth, there will be many suspended computations placed on the stack
  - If there are too many, then the stack will attempt to grow beyond its limit, resulting in an error condition known as a stack overflow
- A common cause of stack overflow is infinite recursion

© 2006 Pearson Addison-Wesley. All rights reserved

#### Recursion Versus Iteration

- · Recursion is not absolutely necessary
  - Any task that can be done using recursion can also be done in a nonrecursive manner
  - A nonrecursive version of a method is called an iterative version
- An iteratively written method will typically use loops of some sort in place of recursion
- A recursively written method can be simpler, but will usually run slower and use more storage than an equivalent iterative version

© 2006 Pearson Addison-Wesley. All rights reserved

11-37

#### Recursive Methods that Return a Value

- · Recursion is not limited to void methods
- · A recursive method can return a value of any type
- An outline for a successful recursive method that returns a value is as follows:
  - One or more cases in which the value returned is computed in terms of calls to the same method
  - the arguments for the recursive calls should be intuitively "smaller" or "simpler"
  - One or more cases in which the value returned is computed without the use of any recursive calls (the base or stopping cases)

© 2006 Pearson Addison-Wesley. All rights reserve

11-39

#### **Another Powers Method**

- The method pow from the Math class computes powers
  - It takes two arguments of type double and returns a value of type double
- The recursive method power takes two arguments of type int and returns a value of type int
  - The definition of power is based on the following formula:
     x<sup>n</sup> is equal to x<sup>n-1</sup> \* x

\_\_\_\_

11-40

#### **Another Powers Method**

 In terms of Java, the value returned by power (x, n) for n>0 should be the same as

```
power(x, n-1) * x
```

- When n=0, then power (x, n) should return 1
  - This is the stopping case

© 2006 Pearson Addison-Wesley. All rights reserved

11-41

## The Recursive Method power (Part 1 of 2)

## 

## Another way to think of the recursion

- Calculating *power*(2,3)
  - Power(2,3) is power(2,2)\*2
  - Power(2,2) is power(2,1)\*2
  - Power(2,1) is power(2,0)\*2
  - Power(2,0) is 1 The Base Case

© 2006 Pearson Addison-Wesley. All rights reserved

## Evaluating the Recursive Method Call power (2, 3) Display 11.4, Evaluating the Recursive Method Call power (2, 3) SEQUENCE OF RECURSIVE CALLS: HOW THE FINAL VALUE IS CONDUITE: 12 12 12 2 22 13 4 42 13 8 power (2, 3) 16 8

#### Thinking Recursively

 If a problem lends itself to recursion, it is more important to think of it in recursive terms, rather than concentrating on the stack and the suspended computations

power(x,n) returns power(x, n-1) \* x

 In the case of methods that return a value, there are three properties that must be satisfied, as follows:

© 2006 Pearson Addison-Wesley. All rights reserved

11-46

#### Thinking Recursively

- 1. There is no infinite recursion
  - Every chain of recursive calls must reach a stopping case
- Each stopping case returns the correct value for that case
- For the cases that involve recursion: assuming all recursive calls return the correct value, then the final value returned by the method is the correct value
  - It helps to define the relationship between input and output to the function as accurately as possible
- These properties follow a technique also known as mathematical induction

© 2006 Pearson Addison-Wesley. All rights reserved

11-47

#### Recursive Design Techniques

- The same rules can be applied to a recursive void method:
  - 1. There is no infinite recursion
  - 2. Each stopping case performs the correct action for that case
  - 3. For each of the cases that involve recursion: if all recursive calls perform their actions correctly, then the entire case performs correctly
    - 1. This is the tricky part for newbies: "how can I "assume" the recursive calls work!!!??

© 2006 Pearson Addison-Wesley. All rights reserved

#### Binary Search

- · Binary search uses a recursive method to search an array to find a specified value
- The array must be a sorted array:  $a[0] \le a[1] \le a[2] \le ... \le a[finalIndex]$
- · If the value is found, its index is returned
- · If the value is not found, -1 is returned
- Note: Each execution of the recursive method reduces the search space by about a half

© 2006 Pearson Addison-Wesley. All rights reserved

#### **Binary Search**

- · An algorithm to solve this task looks at the middle of the array or array segment first
- · If the value looked for is smaller than the value in the middle of the array
  - Then the second half of the array or array segment can be ignored
  - This strategy is then applied to the first half of the array or array segment

© 2008 Pearson Addison-Wesley. All rights reserved

11-50

#### **Binary Search**

- If the value looked for is larger than the value in the middle of the array or array segment
  - Then the first half of the array or array segment can be
  - This strategy is then applied to the second half of the array or array segment
- If the value looked for is at the middle of the array or array segment, then it has been found
- If the entire array (or array segment) has been searched in this way without finding the value, then it is not in the array

#### Pseudocode for Binary Search

```
Display 11.5 Pseudocode for Binary Search 💠
 ALGORITHM TO SEARCH a[first] THROUGH a[last]
                  /--
Precondition:
a[first]<= a[first + 1] <= a[first + 2] <=... <= a[last]
*/
TO LOCATE THE VALUE KEY:
                if (first > last) //A stopping case
    return -1;
else
{
                        mid = approximate midpoint between first and lost;
if (key == o[mid]) // A stopping cose
return middle and indid |/ A cose with recursion
return the result of seaching of first] through o[mid - 1];
else if key o [mid] // A cose with recursion
return the result of searching of [mid + 1] through o[mid + 1];
© 2006 Pearson Addison-Wesley. All rights reserved
                                                                                                                                                             11-52
```

#### Recursive Method for Binary Search Display 11.6 Recursive Method for Binary Search

```
public class BinarySearch
                       *** Searches the array a for key. If key is not in the array segment, then -1 is returned. Otherwise returns an index in the segment such that key -- a[index]. Precondition: a[first] <- a[first + 1]<- ... <- a[last]
                        /
ublic static int search(int[] a, int first, int last, int key)
                            int result = 0; //to keep the compiler h
                                   int mid = (first + last)/2;
                               if (key == o[mid])
    result = mid;
result = mid;
else if (key <= o[mid])
    result = search(o, first, mid = 1, key);
else if (key >= o[mid])
    result = search(o, mid + 1, lost, key);
© 2006 Pearson Addison-Wesley. All rights reserved
```

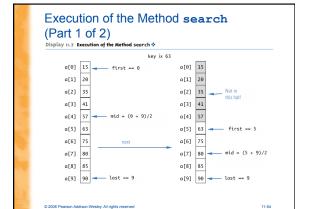

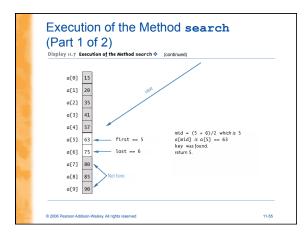

#### Checking the search Method

- 1. There is no infinite recursion
  - On each recursive call, the value of first is increased, or the value of last is decreased
  - If the chain of recursive calls does not end in some other way, then eventually the method will be called with first larger than last

© 2006 Pearson Addison-Wesley. All rights reserved

#### Checking the search Method

- 2. Each stopping case performs the correct action for that case
  - If first > last, there are no array elements between a[first] and a [last], so key is not in this segment of the array, and result is correctly set to -1
  - If key == a[mid], result is correctly set to mid

© 2006 Pearson Addison-Wesley. All rights reserved

11-57

#### Checking the search Method

- 3. For each of the cases that involve recursion, *if* all recursive calls perform their actions correctly, *then* the entire case performs correctly
  - If key < a[mid], then key must be one of
    the elements a[first] through a[mid-1],
    or it is not in the array</pre>
  - The method should then search only those elements, which it does
  - The recursive call is correct, therefore the entire action is correct

© 2006 Pearson Addison-Wesley. All rights reserved

11-58

#### Checking the search Method

- If key > a[mid], then key must be one of the elements a[mid+1] through a[last], or it is not in the array
- The method should then search only those elements, which it does
- The recursive call is correct, therefore the entire action is correct

The method search passes all three tests:

Therefore, it is a good recursive method definition

© 2006 Pearson Addison-Wesley All rights reserved

11-59

#### Efficiency of Binary Search

- The binary search algorithm is extremely fast compared to an algorithm that tries all array elements in order
  - About half the array is eliminated from consideration right at the start
  - Then a quarter of the array, then an eighth of the array, and so forth

© 2006 Pearson Addison-Wesley. All rights reserved

#### Efficiency of Binary Search

- Given an array with 1,000 elements, the binary search will only need to compare about 10 array elements to the key value, as compared to an average of 500 for a serial search algorithm
- The binary search algorithm has a worst-case running time that is logarithmic: O(log n)
   A serial search algorithm is linear: O(n)
- If desired, the recursive version of the method search can be converted to an iterative version that will run more efficiently

© 2006 Pearson Addison-Wesley. All rights reserved

11-61

# Iterative Version of Binary Search (Part 2 of 2) Display II.9 Iterative Version of Binary Search (continued) If (key == o[sid]) { found = true; result = mid; } } else if (key <= o[mid]) { lost = mid - 1; } } else if (key <= o[mid]) { first = mid + 1; } } else if (key > o[mid]) { first = mid + 1; } } } } else if (key > o[mid]) { first = mid + 1; } } } } } result = -1; } } } } } result = -1; } } } } result = -1; } } }